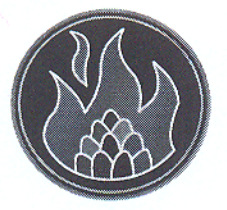

# Јавно Комунално Предузеће "Топлана" Бор

Ђ. А. Куна бр. 12, Бор; АПР – БД. 34029/2005; број рачуна 160-35971-27 Банка Интеса, експозитура у Бору; матични бр. 17441531; ПИБ 100500644; факс 030/458-056; www.toplana.rs

НАРУЧИЛАЦ: ЈКП "Топлана" Бор Ул. Ђ.А. Куна бр. 12, Бор **Spoj JH: JHBB 19/2015**  $5144$ Број решења: Датум:  $\oint$  6.0  $\bigcirc$  2015. године

#### "SOLE-KOMERC" д.о.о.

Ул. Бара Венеција бр. 59 11000 Београд

**Intellect IBCM** 

Ул. Отона Жупанчича бр. 21/205 Поштански фах: 44 11070 Нови Београд

# РЕПУБЛИЧКА КОМИСИЈА ЗА ЗАШТИТУ ПРАВА У ПОСТУПЦИМА ЈАВНИХ НАБАВКИ

Ул. Немањина 22-26 11000 Београд

На основу члана 153. став 1. тачка 1. Закона о јавним набавкама ("Сл. гласник РС", бр. 124/2012 и 14/2015), комисија за јавну набавку доноси следеће

#### **РЕШЕЊЕ**

УСВАЈА СЕ у целости захтев за заштиту права подносиоца "SOLE-КОМЕRС" д.о.о, ул. Бара Венеција бр. 59, 11000 Београд, који је поднет преко пуномоћника Intellect IBCM, ул. Отона Жупанчича бр. 21/205, поштански фах: 44, 11070 Нови Београд, на основу овлашћења заведеног

 $\mathbf{1}$ 

код "SOLE-KOMERC" д.о.о. под бројем 301/15 од 04.09.2015. године и код Intellect IBCM под бројем 02-255/1 од 04.09.2015. године осим у делу којим се захтева поништавање поступка јавне набавке јер извршеним корекцијама и изменама у конкурсној документацији отклоњени су сви разлози за поништавање поступка.

Захтев за заштиту права је заведен код наручиоца под бројем 4982 од 07.09.2015. године и допуна захтева за заштиту права заведен код наручиоца под бројем 5095 од 15.09.2015. године, поднет у отвореном поступку за јавну набавку угља за грејну сезону 2015/2016, број ЈНВВ 19/2015.

### Образложење

Дана 04.08.2015. године наручилац ЈКП "Топлана" Бор донео је Одлуку о покретању поступка јавне набавке, број ЈНВВ 19/2015 за набавку угља за грејну сезону 2015/2016 у отвореном поступку јавне набавке.

У отвореном поступку за јавну набавку угља за грејну сезону 2015/2016, број ЈНВВ 19/2015, на конкурсну документацију поднет је захтев за заштиту права који је заведен код наручиоца под бројем 4982 од 07.09.2015. године и допуна захтева за заштиту права заведен код наручиоца под бројем 5095 од 15.09.2015. године.

Подносилац је предметним захтевом за заштиту права оспорио садржину конкурсне документације и то:

1. У делу IV конкурсне документације под називом "Услови за учешће у поступку јавне набавке из члана 75. и 76. Закона и упутство како се доказује испуњеност тих услова", у оквиру додатних услова, у тачки 3.1. додатних услова наручилац је навео да понуђач мора да докаже да располаже неопходним финансијским капацитетом: да је у 2012, 2013. и 2014. години остварио пословни приход најмање у вредности коју нуди у понуди. Уколико подноси понуду за две и више партија најмање у вредности збира укупних вредности датих у понуди за те партије.

У односу на овако дефинисан додатни услов у конкурсној документацији који се тиче финансијског капацитета а од кога зависи прихватљивост понуде, односно од кога зависи да ли ће понуда понуђача бити оцењена као понуда са битним недостацима или не у складу са чланом 106. став 1. тачка 2. Закона о јавним набавкама, подносилац захтева указује да наручилац није поступио у складу са одредбама Закона о јавним набавкама. Наиме, чланом 3. став 1. тачка 35. Закона је предвиђено да је

 $\overline{2}$ 

јавна набавка по партијама набавка чији је предмет обликован у више посебних истоврсних целина и која је као таква означена у позиву за подношење понуда и конкурсној документацији. Потом, чланом 68. став 1. Закона је предвиђено да, када је предмет јавне набавке обликован по партијама, наручилац одређује процењену вредност сваке партије. У складу са наведеним, у делу конкурсне документације под називом "Упутство понуђачима како да сачине понуду", у тачки 3. наручилац је навео да "У случају да понуђач поднесе понуду за две или више партија, она мора бити поднета тако да се може оцењивати за сваку партију посебно". Имајући у виду цитиране одредбе Закона као и део конкурсне документацијекоју је наручилац припремио, подносилац захтева истиче да додатни услов који се тиче финансијског капацитета није дефинисан на правилан начин. Односно, као додатни услов у смислу финансијског капацитета, наручилац захтева од понуђача да докаже "Да је у 2012, 2013. и 2014. години остварио пословни приход најмање у вредности коју нуди у понуди. Уколико подноси понуду за две и више партија – најмање у вредности збира укупних вредности датих у понуди за те партије". Дакле, наручилац није тражио услов у односу на партију за коју се подноси понуда, у случају да подноси понуду за више партија, већ тражи збир за све три партије. На пример, ако је процењена вредност партије 1. - $1.000.000,00$  динара, партије 2. - 2.000.000,00 динара а партије 3. -3.000.000,00 динара, немогуће је ценити прихватљивост понуде у смислу испуњености наведеног додатног услова. С практичне стране посматрано, у случају да понуђач поднесе понуду за све три партије а има приход у износу од 4.000.000,00 динара, оправдано се може закључити да би наручилац одлуку донео произвољно јер није дефинисао објективне параметре за оцену понуда, односно прецизирао вредности додатних услова по партијама. Из тог разлога законодавац је дао могућност наручиоцима предмет јавне набавке обликују по партијама али их са друге стране обавезао да партије третира као целине (члан 3. Закона), односно обавезао их да одреди процењену вредност сваке партије (члан 68. Закона), како би ценио прихватљивост понуда у односу на сваку партију посебно. У складу са наведеним, подносилац захтева указује да је наручилац учинио повреду одредаба Закона о јавним набавкама приликом дефинисања додатних услова за подношење понуда по партијама

2. У делу IV конкурсне документације под називом "Услови за учешће у поступку јавне набавке из члана 75. и 76. Закона и упутство како се доказује испуњеност тих услова", у оквиру додатних услова, у тачки 3.2. додатних услова наручилац је навео да понуђач мора да докаже да располаже неопходним пословним капацитетом: да је у 2012, 2013. и 2014. години извршио продају предмета јавне набавке

најмање у вредности коју нуди у понуди. Као доказ предвиђено је достављање потврда.

У односу на постављени услов подносилац захтева указује да доказе за испуњеност траженог услова наручилац није прилагодио условима. Наиме, предмет јавне набавке је обликован у три партије и наручилац је дефинисао техничке спецификације сваке од партије. За испуњеност услова који се тиче пословног капацитета наручилац је предвидео образац  $10 - 3a$  испоруку мрког угља. Образац  $11 - 3a$  испоруку сушеног лигнита, образац 12 и 13 који се тичу спецификације о испорученим добрима у којима понуђачи уписују назив наручиоца и укупну вредност испорученог угља, односно сушеног лигнита без ПДВ-а. Неспорно је да понуђач мора да докаже да је продао угаљ, односно сушени лигнит који је предмет јавне набавкеу одређеној вредности. Међутим, нејасно је да ли се посматра вредност продатог добра по партијама или не, јер је предмет обликован у три партије а предвиђена су два различита обрасца. Пореднаведеног, наручилац је тражио као доказ да је понуђач продао и одређене врсте угља, односно сушеног лигнита, јер то произилази из чињенице да све три партије имају своје карактеристике а није навео у ком делу понуде је понуђач у обавези да наведе коју врсту угља, односносушеног лигнита је продао. Односно, нејасно је како ће наручилац утврдити да је понуђач продао тражену врсту угља ако он то није написао у својој понуди. Практично посматрано, ако понуђач достави попуњен образац 10-за испоруку мрког угља и уз њега попуњен образац 12 у коме је навео коме је и у којој вредности продао мрки угаљ из обрасца 10, како ће наручилац знати да ли је понуђач продао мрки угаљ из партије 1. или партије 2. Такође, ако је, на примерпроцењена вредност партије  $1 - 1.000.000,00$ динараа партије  $2 - 2.000.000,00$  динара, а понуђач поднесепонуду за обе партије и уредно попуни обрасце за мрки угаљ у вредности од 2.500.000,00 динара, нејасно је у односу на коју партију би наручилац ценио понуду. Дакле, наручилац није предвидео објективне параметре за стручну оцену понуда. Наведеним поступањем наручилац је учинио конкурсну документацију непрецизном и створио могућност произвољне стручне оцене понуда.

3. У обрасцима структуре цене, за сваку партију посебно, прецизирано је које параметре понуђачи морају да упишу.

Имајући у виду садржину предложених образаца, за сваку партију посебно, подносилац захтева указује да наручилац исте није припремио у складу са одредбама Правилника о обавезним елементима конкурсне документације

 $\overline{4}$ 

у поступцима јавних набавки и начину доказивања испуњености услова. Наиме, сходно одредбама Правилника наручилаціе у обавези да образац структуре цене припреми на тај начин да понуђачи могу да унесу јединичне цене без ПДВ-а, јединичне цене са ПДВ-ом, укупну цену без ПДВ-а и укупну цену са ПДВ-ом, заједно са другим зависним трошковима. Обзиром на напред наведено, подносилац захтева указује да наручилац конкурсну документацију у овом делу није припремио у складу са позитивним прописима који регулишу област јавних набавки.

Обзиром на напред наведене недостатке, подносилац захтева предлаже наручиоцу да предметни захтев за заштиту права усвоји као основан те поништи предметни поступак јавне набавке и покрене нови у коме ће конкурсну документацију припремити у свему у складу са одредбама Закона о јавним набавкама и подзаконских аката.

У поступку одлучивања по захтеву, Комисија за јавне набавке наручиоца, извршила је увид у комплетну документацију и утврдила да је подносилац основано поднео захтев и поступајући по свим захтевима и поднетог захтева за заштиту права извршене су следеће измене и допуне конкурсне документације:

1. У поглављу IV "Услови за учешће у поступку јавне набавке из члана 75. и 76. Закона и упутство како се доказује испуњеност тих услова" мења се тачка 3. Додатни услови и сада гласи:

#### 3. Додатни услови

Право на учешће у поступку предметне јавне набавке има понуђач који испуњава поред обавезних услова за учешће у поступку јавне набавке дефинисане чл. 75. Закона тачком 1. поглавља IV конкурсне документације и додатне услове на основу члана 76. Закона и испуњеност додатних услова доказује достављањем доказа и то:

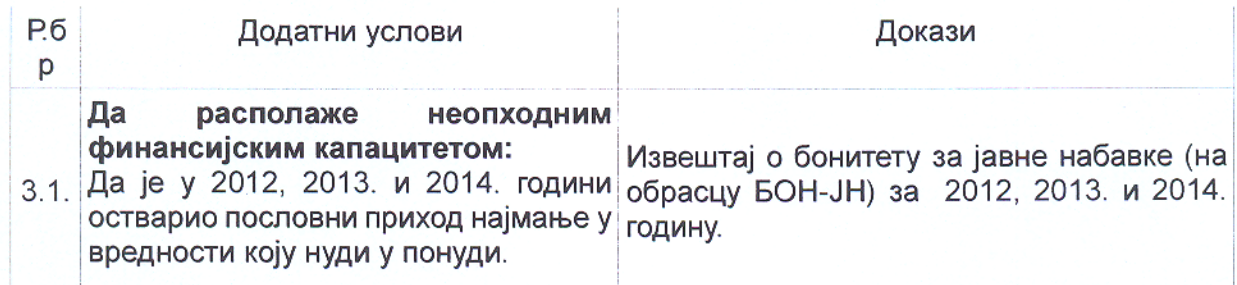

#### Партија 1. Мрки угаљ сепарисани (S), гранулације 0-15 mm

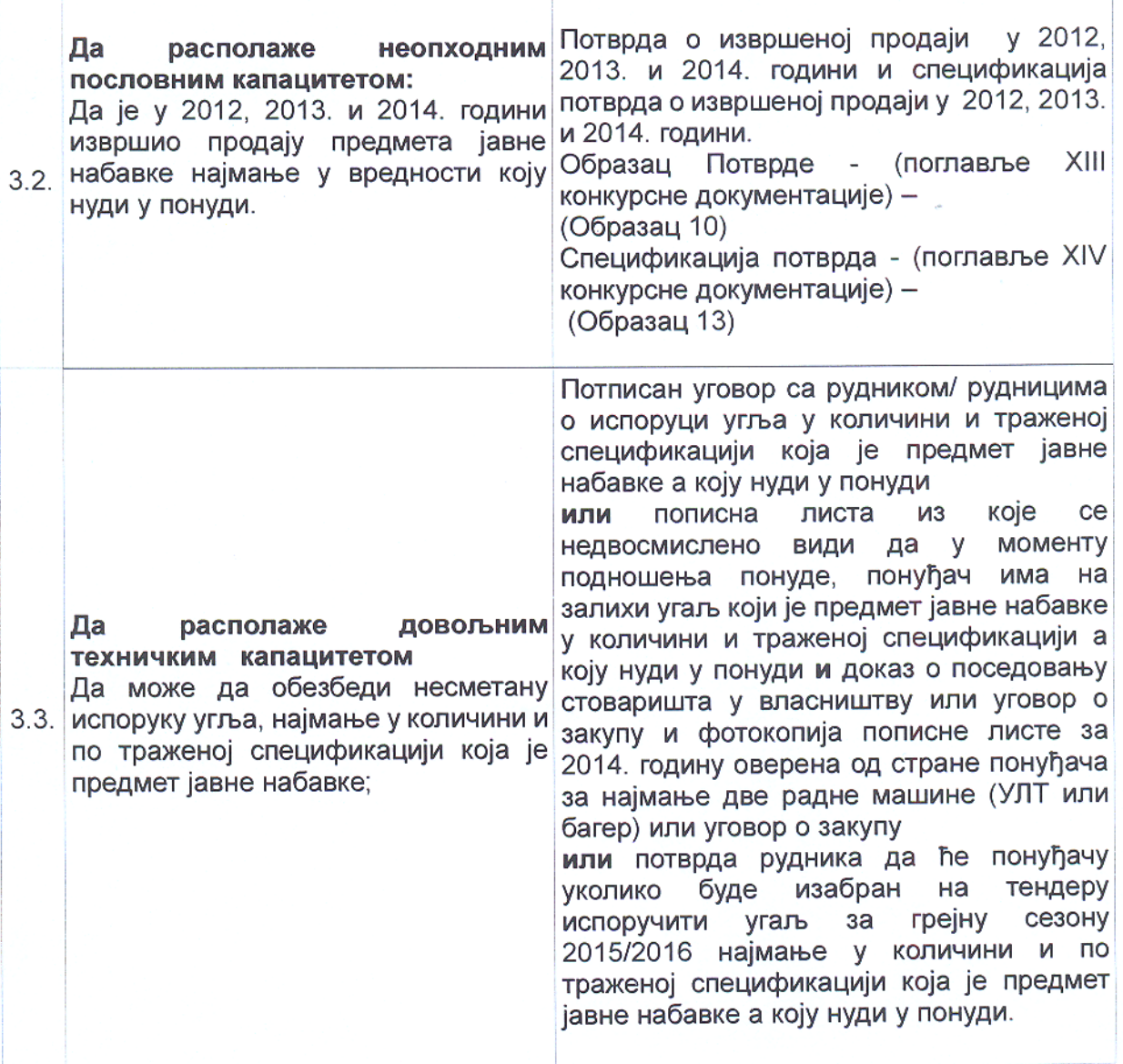

# Партија 2. Мрки угаљ сепарисани прани (SP), гранулације: 5 -15 mm и 5 -20  $\mathbf{m}\mathbf{m}$

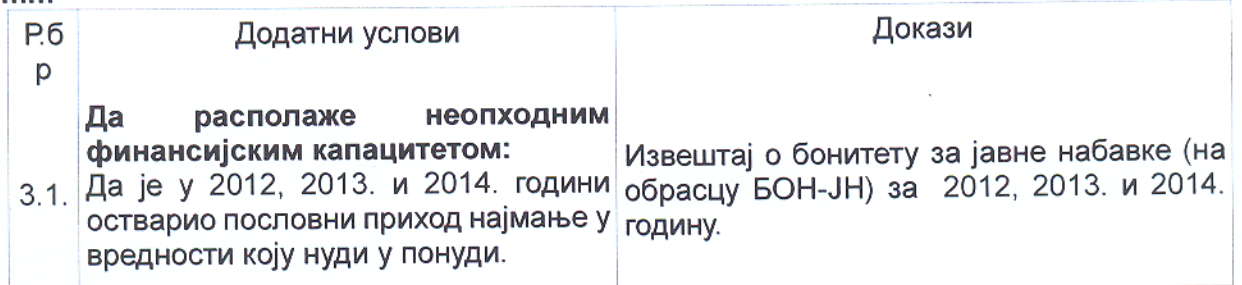

 $6\phantom{a}$ 

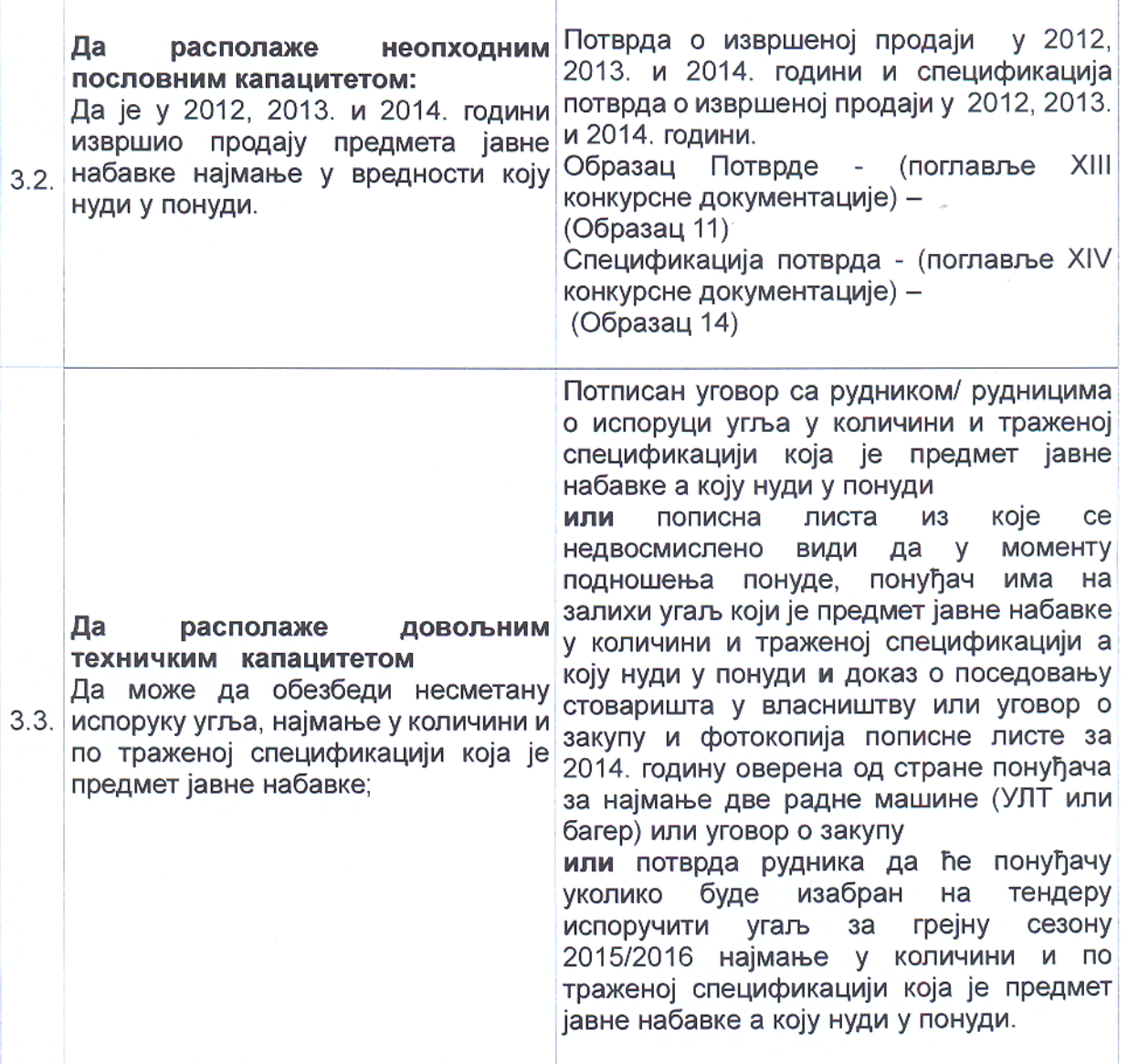

# Партија 3. Лигнит сушени, гранулације: 6 - 30 mm и 30 - 60 mm

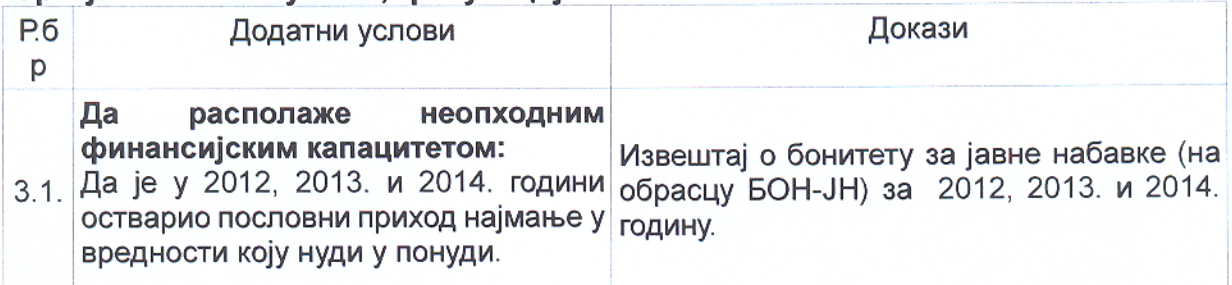

 $\bar{7}$ 

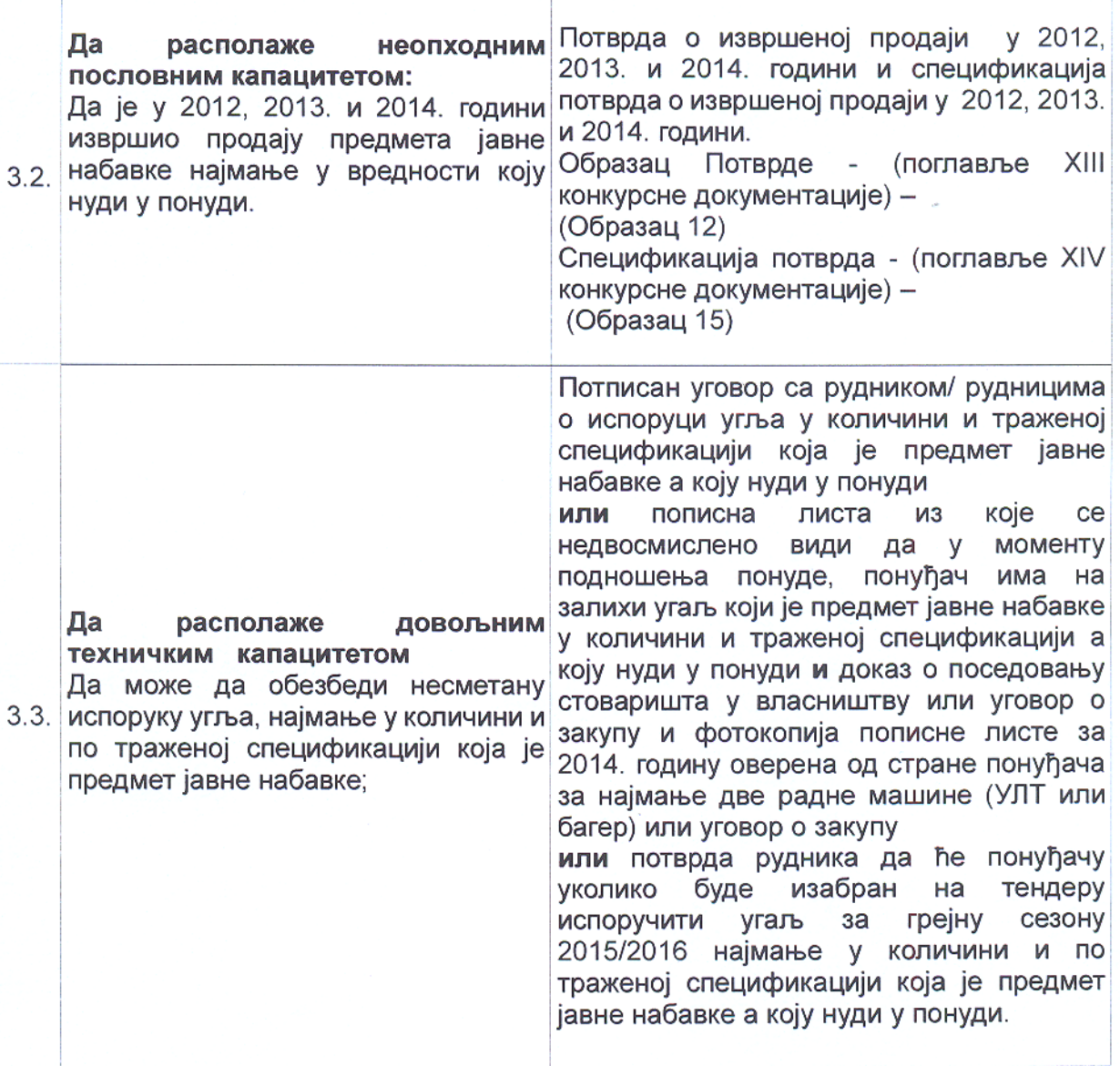

2. Образац 7, 8. и 9. Конкурсне документације – Образац структуре цене са упутством како да се попуни и сада гласе:

Образац 7.

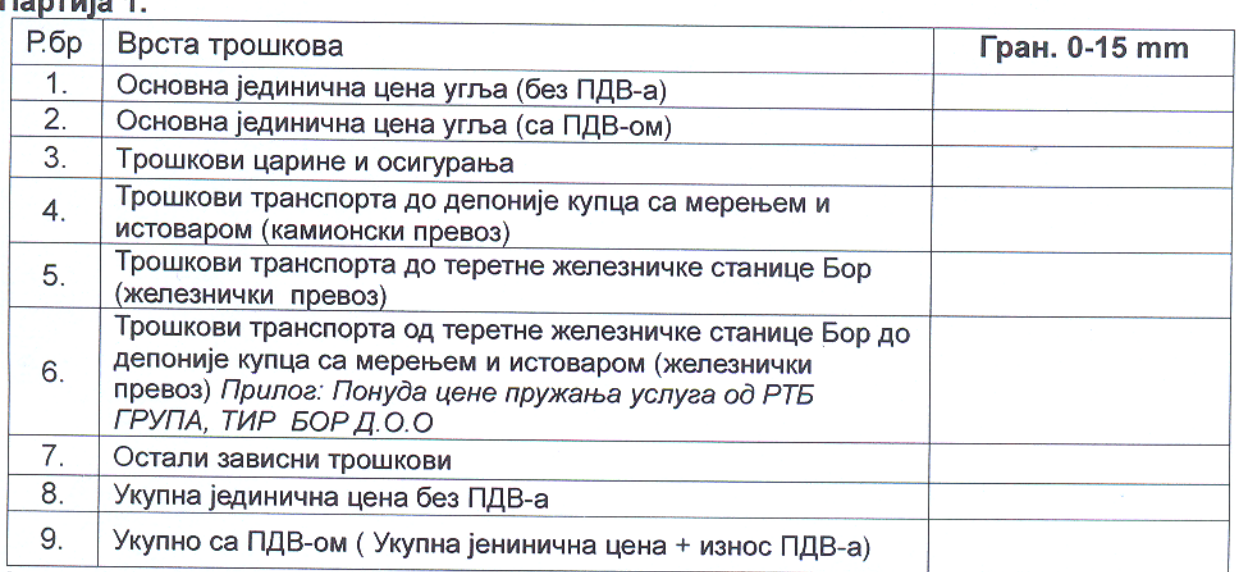

# Упутство за попуњавање обрасца структуре цене:

Понуђач треба да попуни образац структуре цене на следећи начин:

- Редни број 1. уписати колико износи основна јединична цена угља без ПДВ-а.
- Редни број 2. уписати колико износи основна јединична цена угља са ПДВ-ом.
- $\mathbf{m}$ Редни број 3. уписати колико износе трошкови царине и осигурања по јединици мере за угљеве из увоза обавезно у динарима.
- Редни број 4. уписати укупну цену трошкова транспорта до депоније купца са мерењем и истоваром (камионски превоз, мерење се врши на ваги ТИР-а Бор) или редни број 5. укупну цену трошкова транспорта до теретне железничке станице Бор (железнички превоз), по јединици мере.
- Редни број 6. у случају железничког транспорта уписати цену трошкова транспорта од теретне железничке станице Бор до депоније купца са мерењем и истоваром (Цена ТИР-а ДОО Бор који поседује колосек у кругу РТБ-а Бор где се налази депонија наручиоца, вагу и механизацију за истовар).
- Редни број 7. уписати и остале зависне трошкове по јединици мере уколико их понуђач има.
- Редни број 8. уписати укупну цену по јединици мере без ПДВ-а (Основна јединична цена угља (без ПДВ-а) + трошкови царине и осигурања ако се нуди угаљ из увоза + трошкови транспорта до депоније купца са мерењем и истоваром (камионски превоз) или трошкови транспорта до теретне железничке станице Бор и трошкови транспорта од теретне железничке станице Бор до депоније купца са мерењем и истоваром (железнички превоз) + Остали зависни трошкови.

Редни број 9. уписати укупну цену по јединици мере са ПДВ-ом.

Напомена: Цену исказати у динарима по тони за угљеве домаћег порекла а за угљеве из увоза може се исказати и у ЕУР-има.

Датум:

**Donald 4** 

 $M.\Pi.$ 

Потпис понуђача

 $\mathbf Q$ 

Образац 8.

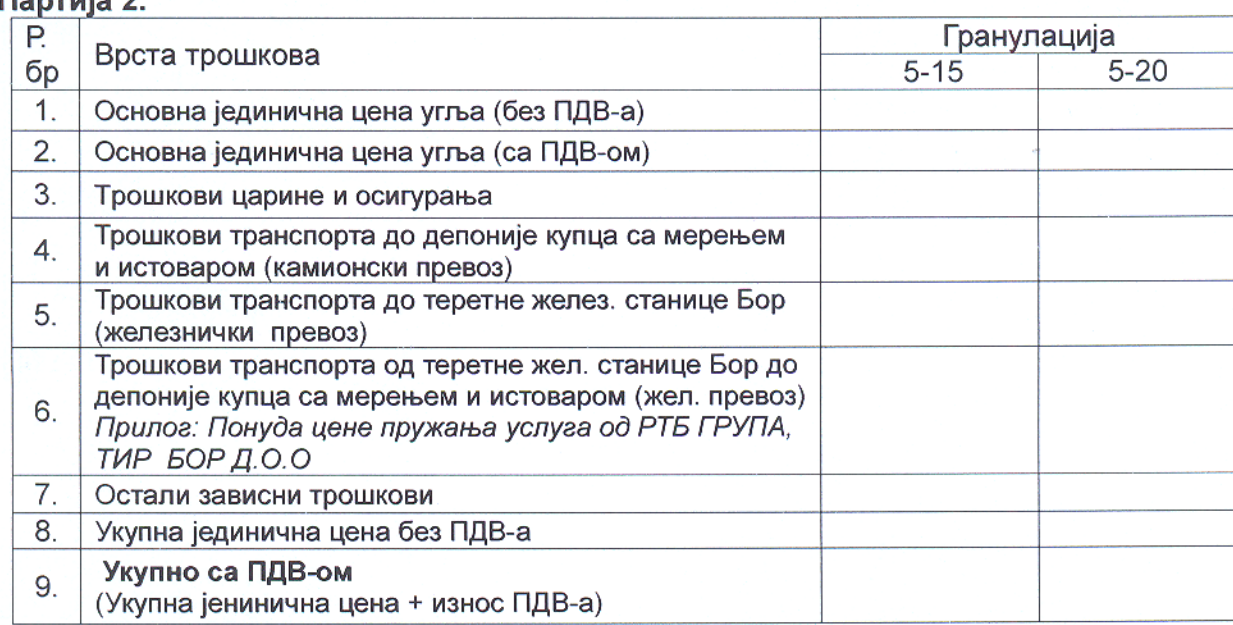

#### Упутство за попуњавање обрасца структуре цене:

Понуђач треба да попуни образац структуре цене на следећи начин:

- Редни број 1. уписати колико износи основна јединична цена угља без ПДВ-а.
- Редни број 2. уписати колико износи основна јединична цена угља са ПДВ-ом.
- Редни број 3. уписати колико износе трошкови царине и осигурања по јединици e. мере за угљеве из увоза обавезно у динарима.
- Редни број 4. уписати укупну цену трошкова транспорта до депоније купца са мерењем и истоваром (камионски превоз, мерење се врши на ваги ТИР-а Бор) или редни број 5. укупну цену трошкова транспорта до теретне железничке станице Бор (железнички превоз), по јединици мере.
- Редни број 6. у случају железничког транспорта уписати цену трошкова транспорта од теретне железничке станице Бор до депоније купца са мерењем и истоваром (Цена ТИР-а ДОО Бор који поседује колосек у кругу РТБ-а Бор где се налази депонија наручиоца, вагу и механизацију за истовар).
- Редни број 7. уписати и остале зависне трошкове по јединици мере уколико их понућач има.
- Редни број 8. уписати укупну цену по јединици мере без ПДВ-а (Основна јединична цена угља (без ПДВ-а) + трошкови царине и осигурања ако се нуди угаљ из увоза + трошкови транспорта до депоније купца са мерењем и истоваром (камионски превоз) или трошкови транспорта до теретне железничке станице Бор и трошкови транспорта од теретне железничке станице Бор до депоније купца са мерењем и истоваром (железнички превоз) + Остали зависни трошкови.

Редни број 9. уписати укупну цену по јединици мере са ПДВ-ом.

Напомена: Цену исказати у динарима по тони за угљеве домаћег порекла а за угљеве из увоза може се исказати и у ЕУР-има.

Датум:

 $m_{\text{c}}$   $m_{\text{c}}$   $m_{\text{c}}$   $n_{\text{c}}$ 

М.П.

Потпис понуђача

Образац 9.

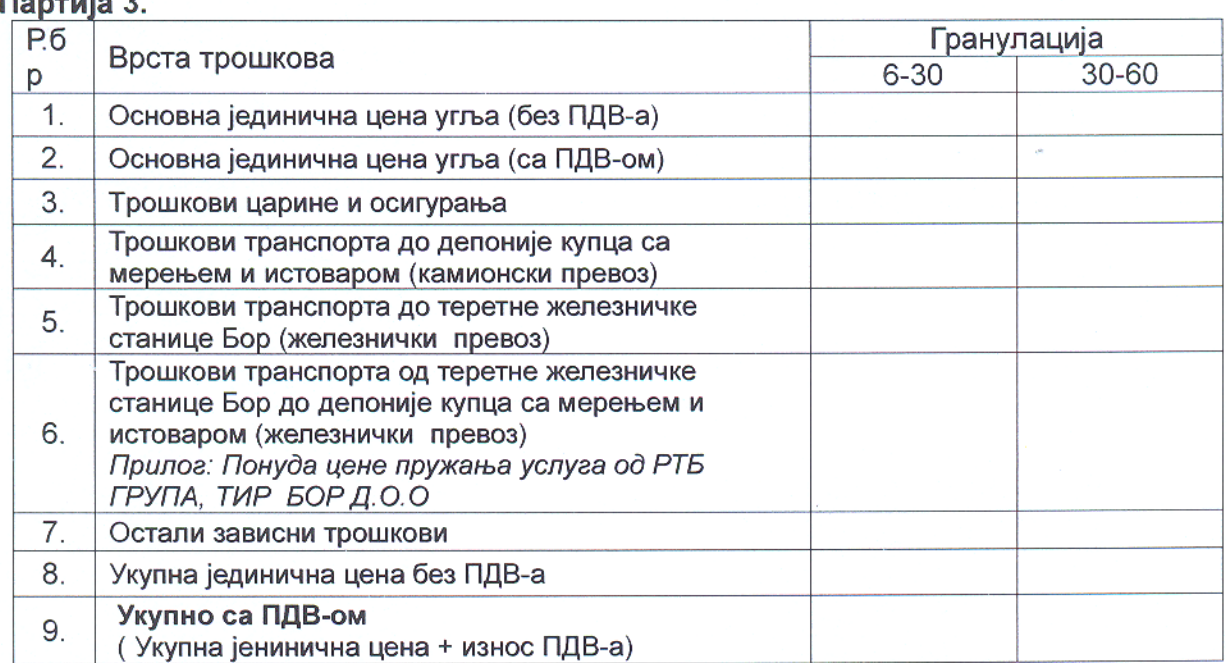

#### Упутство за попуњавање обрасца структуре цене:

Понућач треба да попуни образац структуре цене на следећи начин:

- Редни број 1. уписати колико износи основна јединична цена угља без ПДВ-а.
- Редни број 2. уписати колико износи основна јединична цена угља са ПДВ-ом.
- Редни број 3. уписати колико износе трошкови царине и осигурања по јединици  $\mathbf{m}$ мере за угљеве из увоза обавезно у динарима.
- Редни број 4. уписати укупну цену трошкова транспорта до депоније купца са мерењем и истоваром (камионски превоз, мерење се врши на ваги ТИР-а Бор) или редни број 5. укупну цену трошкова транспорта до теретне железничке станице Бор (железнички превоз), по јединици мере.
- Редни број 6. у случају железничког транспорта уписати цену трошкова транспорта од теретне железничке станице Бор до депоније купца са мерењем и истоваром (Цена ТИР-а ДОО Бор који поседује колосек у кругу РТБ-а Бор где се налази депонија наручиоца, вагу и механизацију за истовар).
- Редни број 7. уписати и остале зависне трошкове по јединици мере уколико их понуђач има.
- Редни број 8. уписати укупну цену по јединици мере без ПДВ-а (Основна јединична цена угља (без ПДВ-а) + трошкови царине и осигурања ако се нуди угаљ из увоза + трошкови транспорта до депоније купца са мерењем и истоваром (камионски превоз) или трошкови транспорта до теретне железничке станице Бор и трошкови транспорта од теретне железничке станице Бор до депоније купца са мерењем и истоваром (железнички превоз) + Остали зависни трошкови.
- Редни број 9. уписати укупну цену по јединици мере са ПДВ-ом.

Напомена: Цену исказати у динарима по тони за угљеве домаћег порекла а за угљеве из увоза може се исказати и у ЕУР-има.

Датум:

manufacturers and

 $M.\Pi.$ 

Потпис понуђача

Образац 10, 11, 12, 13, 14. и 15. Конкурсне документације - Потврда и спецификација потврда се мењају и сада гласе:

#### **ХІІІ ОБРАЗАЦ ПОТВРДЕ**

Образац 10.

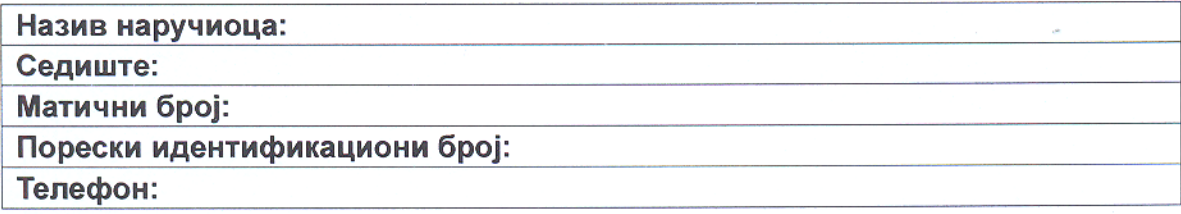

На основу захтева понуђача И

расположиве документације издајем:

## **ПОТВРДУ**

Назив и седиште понуђача

у претходне три године (2012, 2013, 2014) испоручио мрки угаљ сепарисани (S), гранулације 0-15 mm у вредности:

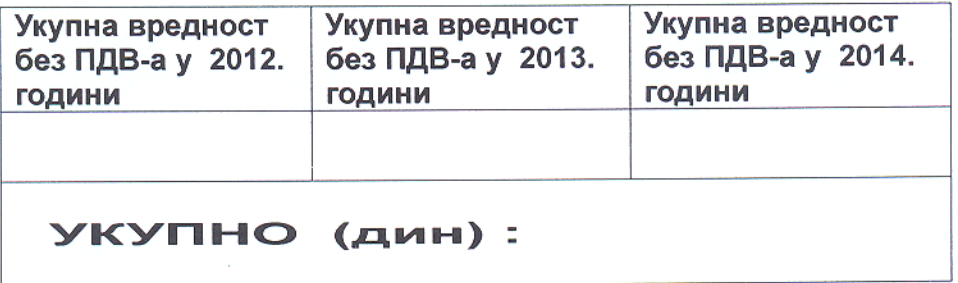

Потврда се издаје на захтев понуђача:

ради учешћа у отвореном поступку јавне набавке угља за грејну сезону 2015/2016 ЈНВВ бр. 19/2015 и у друге сврхе се не може користити. Потврђујем печатом и потписом да су горе наведени подаци тачни.

 $M.\Pi.$ 

Потпис овлашћеног лица

Место <u>— — — — — — — — — — —</u>

Датум <u>—</u> материалык кара

НАПОМЕНА: Образац Потврде понуђач ће копирати и доставити уз своју понуду за све наручиоце појединачно.

Образац 11.

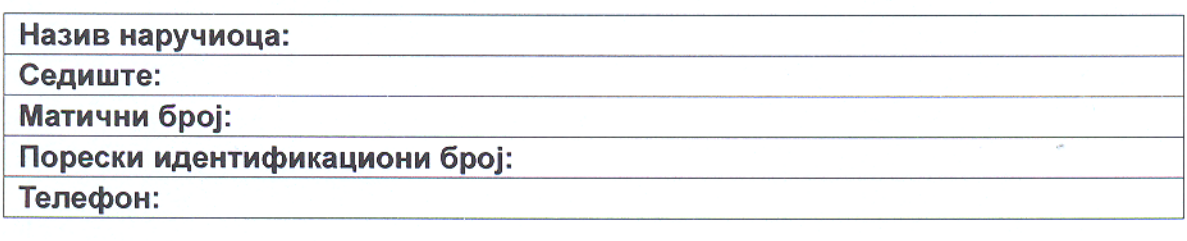

расположиве документације издајем:

## **ПОТВРДУ**

Назив и седиште понуђача

Потпис овлашћеног лица

На основу захтева понуђача и

у претходне три године (2012, 2013, 2014) испоручио мрки угаљ сепарисани прани (SP), гранулације 5-15 mm и 5-20 mm у вредности:

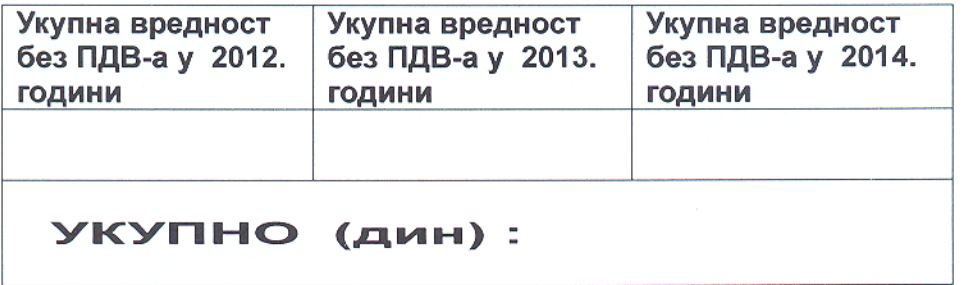

Потврда се издаје на захтев понуђача:

ради учешћа у отвореном поступку јавне набавке угља за грејну сезону 2015/2016 ЈНВВ бр. 19/2015 и у друге сврхе се не може користити. Потврђујем печатом и потписом да су горе наведени подаци тачни.

Место по последните подразни по под се

Датум по последните подразни при

НАПОМЕНА: Образац Потврде понуђач ће копирати и доставити уз своју понуду за све наручиоце појединачно.

 $M.\Pi.$ 

#### Образац 12.

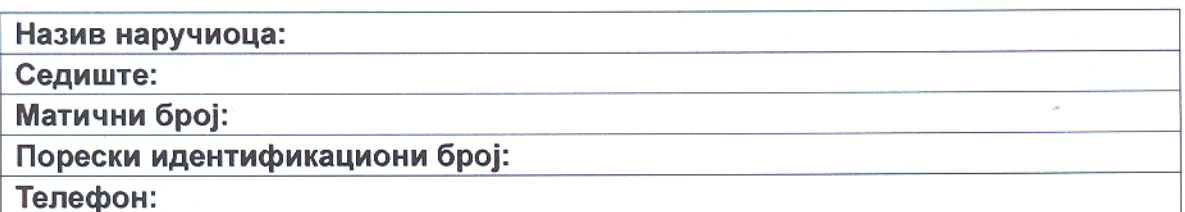

На основу захтева понуђача и расположиве документације издајем:

## **ПОТВРДУ**

у претходне три године (2012, 2013, 2014) испоручио угаљ сушени лигнит, гранулације 6 - 30 mm и 30 - 60 mm у вредности без ПДВ-а:

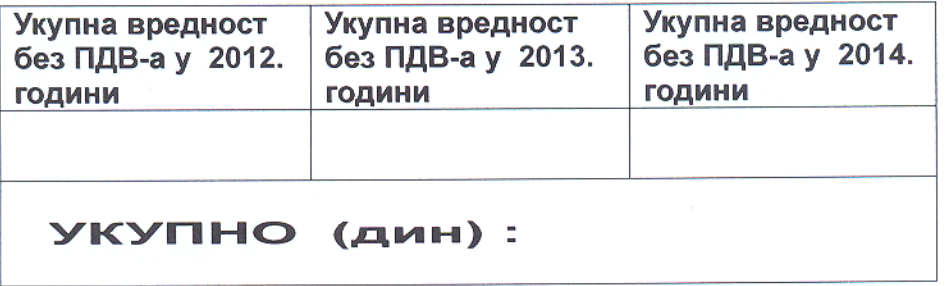

Потврда се издаје на захтев понуђача:

ради учешћа у отвореном поступку јавне набавке угља за грејну сезону 2015/2016 ЈНВВ бр. 19/2015 и у друге сврхе се не може користити. Потврђујем печатом и потписом да су горе наведени подаци тачни.

Потпис овлашћеног лица

 $Mecto$ 

Датум \_\_\_\_\_\_\_\_\_\_\_\_\_\_\_\_\_\_\_\_\_\_\_\_

НАПОМЕНА: Образац "Потврда за референце" понуђач ће копирати и доставити уз своју понуду за све наручиоце појединачно.

 $M.\Pi.$ 

## **ХІV СПЕЦИФИКАЦИЈА ПОТВРДА**

Образац 13.

### СПЕЦИФИКАЦИЈА ПОТВРДА О ИСПОРУЧЕНОМ МРКОМ УГЉУ СЕПАРИСАНИ (S), ГРАНУЛАЦИЈЕ 0-15 mm У 2012, 2013. и 2014. години

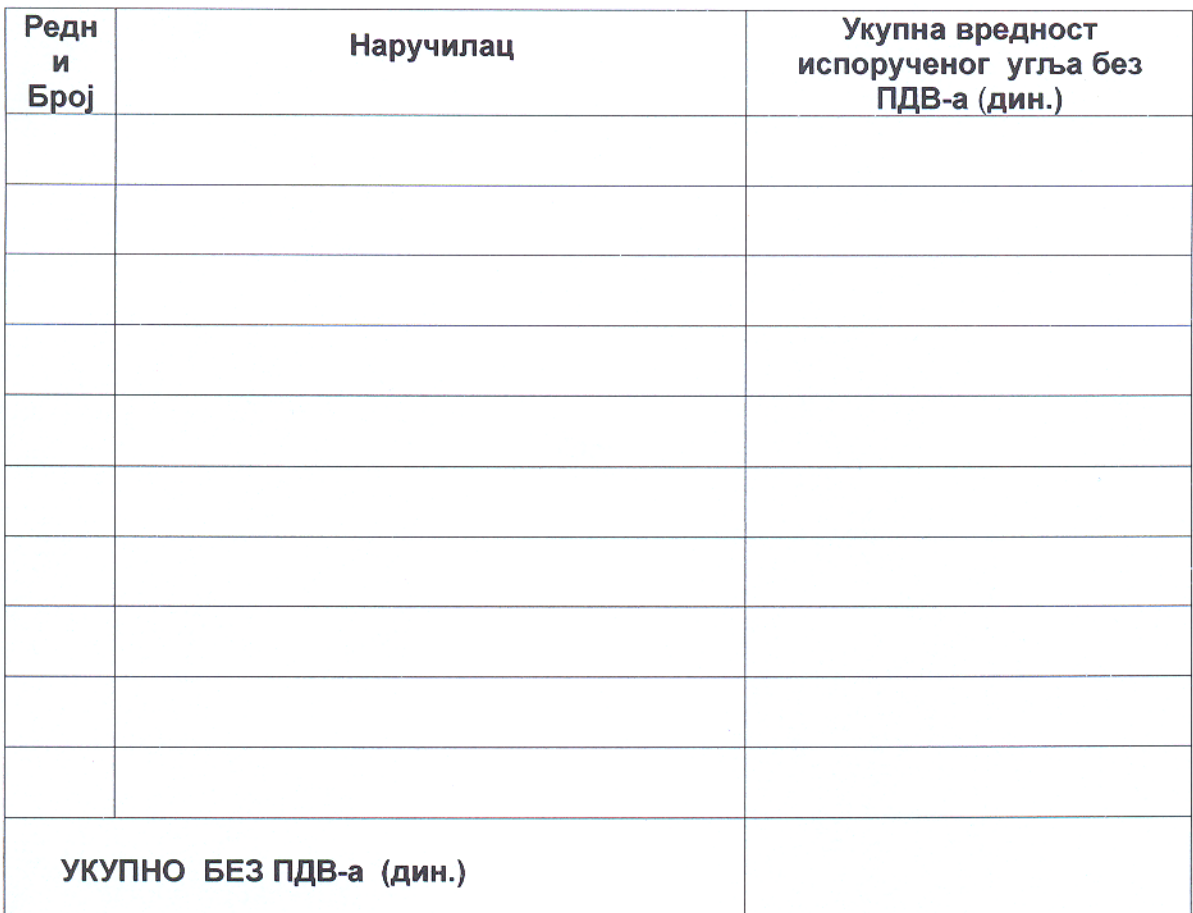

Подаци се уносе на основу издатих потврда (Образац 10.)

Наручилац задржава право да провери веродостојност података методом случајног избора.

> $M.\Pi.$ Потпис одговорног лица Понуђача

Образац 14.

## СПЕЦИФИКАЦИЈА ПОТВРДА О ИСПОРУЧЕНОМ СУШЕНОМ МРКОМ УГЉУ, СЕПАРИСАНИ ПРАНИ (SP), ГРАНУЛАЦИЈЕ 5-15 mm И 5-20 mm У 2012, 2013. и 2014. години

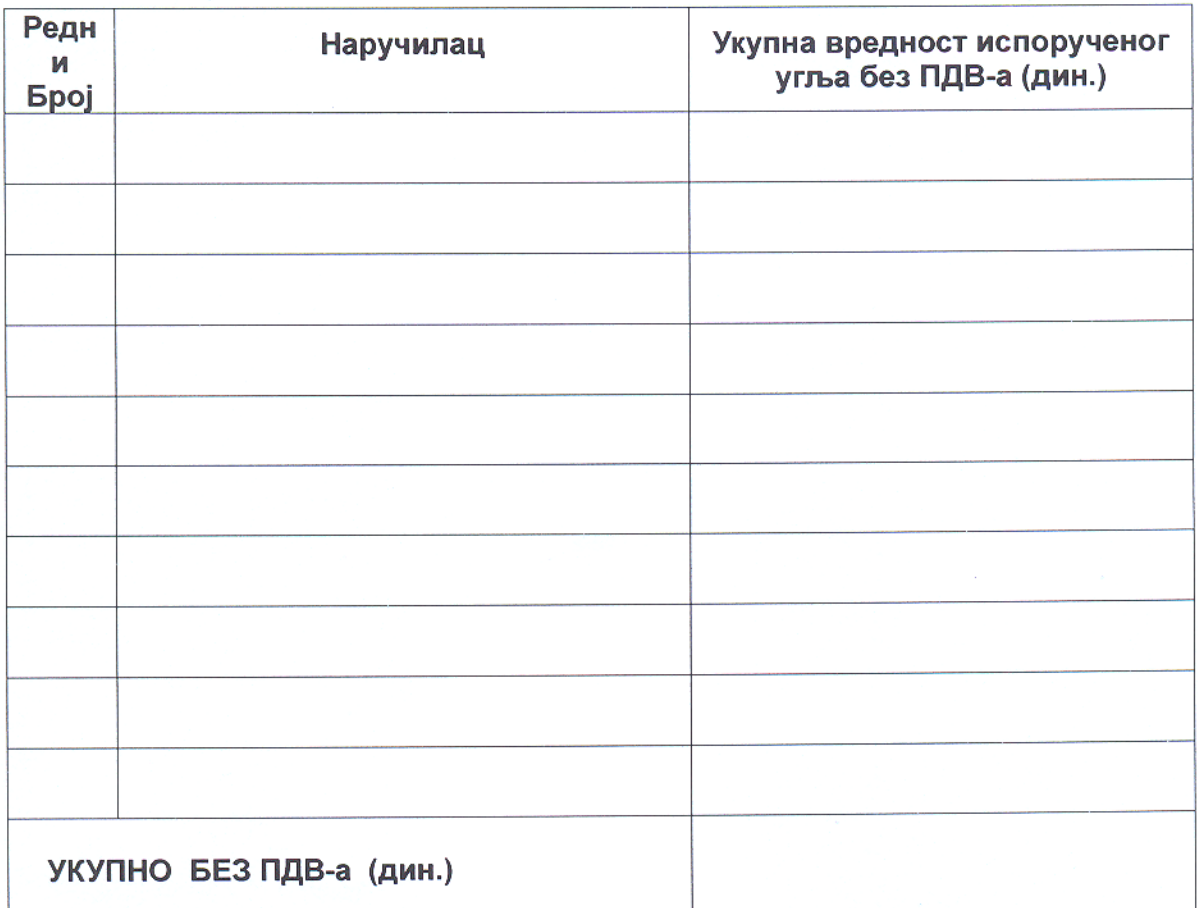

Подаци се уносе на основу издатих потврда (Образац 11.)

Наручилац задржава право да провери веродостојност података методом случајног избора.

> Потпис одговорног лица Понуђача  $M.T.$

Образац 15.

## **СПЕЦИФИКАЦИЈА ПОТВРДА** О ИСПОРУЧЕНОМ СУШЕНОМ ЛИГНИТУ, ГРАНУЛАЦИЈЕ 6 - 30 mm И 30 – 60 mm У 2012, 2013. и 2014. години

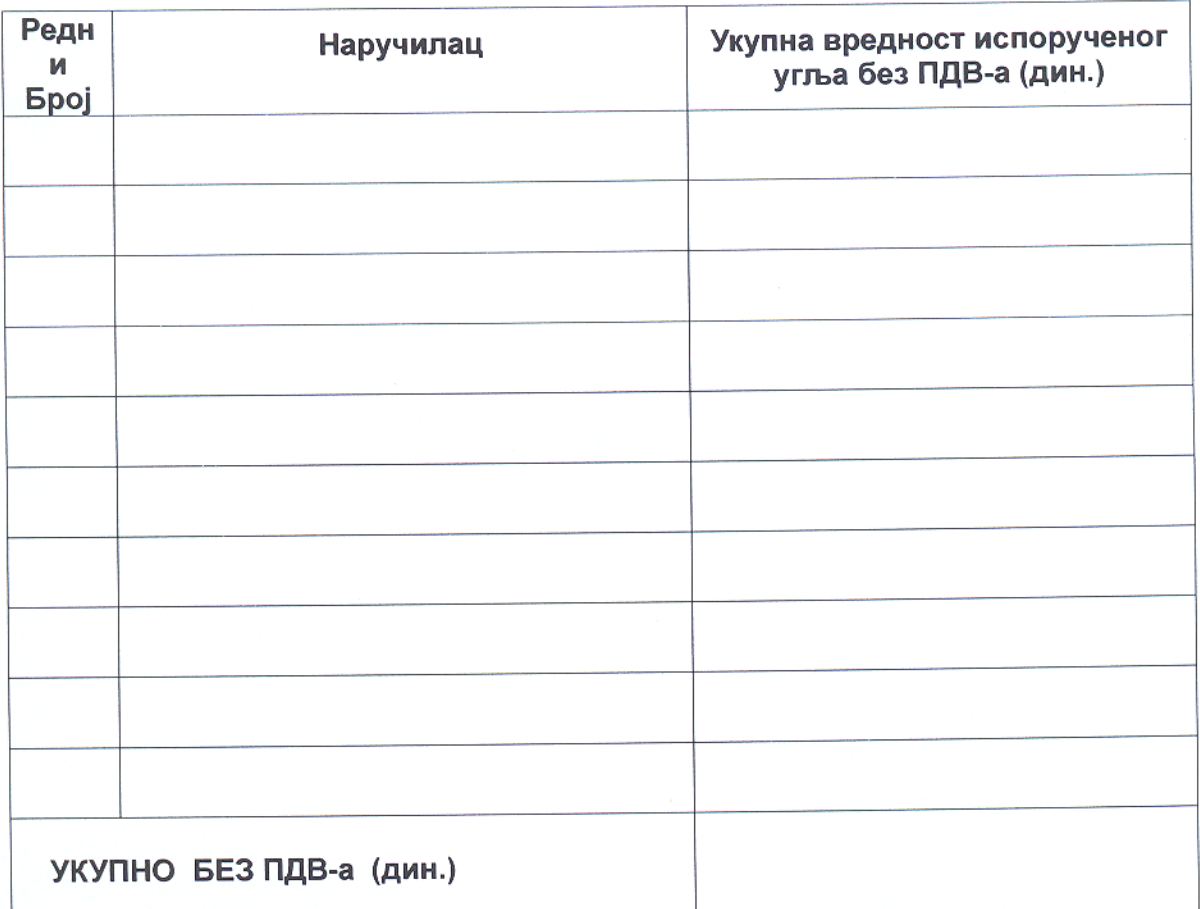

Подаци се уносе на основу издатих потврда (Образац 12.)

Наручилац задржава право да провери веродостојност података методом случајног избора.

> Потпис одговорног лица Понуђача  $M.\Pi.$

Наведене измене и допуне конкурсне документације, конкурсна документација са изменама и допунама и обавештење сходно члану 63. Закона о јавним набавкама о продужењу рока за достављање понуда, објављени су на Порталу јавних набавки и интернет страници наручиоца www.toplana.rs дана 11.09.2015. године.

Извршеним изменама и допунама конкурсне документације отклоњени су сви разлози за поништавање поступка јавне набавке угља за грејну сезону 2015/2016 број ЈНВВ 19/2015 и из тих разлога је одлучено као у диспозитиву.

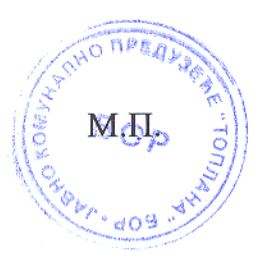

За НАРУЧИОЦА

t de l'est

Миљковић Десимир, дипл.инг.маш.